Universidad de Los Andes Facultad de Ciencias Económicas y Sociales Instituto de Estadística

# Métodos Estadísticos I Regresión con R

**Prof. Douglas Rivas**

7 de julio de 2010

**Prof. Douglas Rivas | Métodos Estadísticos I** 

**K ロ ⊁ K 倒 ≯ K ミ ⊁ K ミ ⊁** 

<span id="page-0-0"></span> $2QQ$ 

目

**K ロ ⊁ K 倒 ≯ K ミ ⊁ K ミ ⊁** 

<span id="page-1-0"></span>重

### ¿Que hace?

Determina las estimaciones de los parámetros de un modelo de regresión lineal.

K ロ ▶ K 御 ▶ K 唐 ▶ K 唐 ▶ ..

重

### ¿Que hace?

Determina las estimaciones de los parámetros de un modelo de regresión lineal.

### **Sintaxis**

La sintaxis más simple de dicha función es: lm(formula,data)

K ロ ▶ K 御 ▶ K 唐 ▶ K 唐 ▶ ..

重

- 
- 

**K 母 ▶ K ミ ▶ K** 

 $2990$ 

- formula es un objeto que representa el modelo planteado y se representa en la forma respuesta regresoras donde respuesta es la variable dependiente o respuesta y regresoras es el conjunto de variables independientes que en el caso de regresión múltiple van separadas por el signo +. Por ejemplo si y es la variable respuesta y  $x_1$  y  $x_2$ son las variables independientes entonces la formula es  $y \sim x_1 + x_2$ .
- o data es el conjunto de datos que se están estudiando.

(ロ) (個) (目) (重)

**伊 ▶ ◀ ミ ▶ ◀ ミ ▶** 

### **Ejemplo**

Este es un ejemplo tomado de Montgomery(2002):Un embotellador de bebidas gaseosas analiza las rutas de servicio de las máquinas expendedoras en su sistema de distribución. Le interesa predecir el tiempo necesario para que el representante de ruta atienda las máquinas expendedoras en una tienda. Esta actividad de servicio consiste en abastecer la máquina con productos embotellados, y algo de mantenimiento o limpieza. El ingeniero industrial responsable del estudio ha sugerido que las dos variables más importantes que afectan el tiempo de entrega y son la cantidad de cajas de producto abastecido,  $x_1$ , y la distancia caminada por el representante,  $x<sub>2</sub>$ . El ingeniero ha reunido 25 observaciones de tiempo de entrega que se ven en la tabla más adelante.

**K ロ ⊁ K 倒 ≯ K ミ ⊁ K ミ ⊁** 

 $2Q$ 

$$
y = \beta_0 + \beta x_1 + \varepsilon
$$

**Prof. Douglas Rivas | Métodos Estadísticos I** 

(ロ) (個) (目) (差)

重

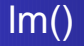

### Modelo del ejemplo

### Se ajustará el modelo de regresión lineal simple siguiente

$$
\mathbf{y} = \beta_0 + \beta \mathbf{x}_1 + \varepsilon
$$

**Prof. Douglas Rivas Métodos Estadísticos I** 

(ロ) (個) (目) (差)

重

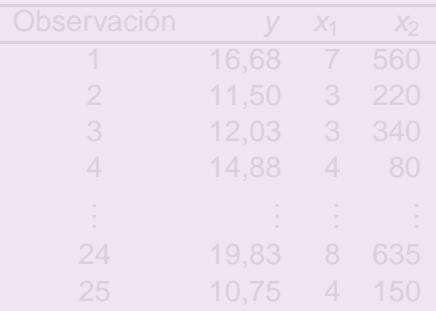

(ロ) (個) (量) (量) (量)

 $2990$ ■

### Datos del ejemplo

### Cuadro: Datos de tiempo de entrega

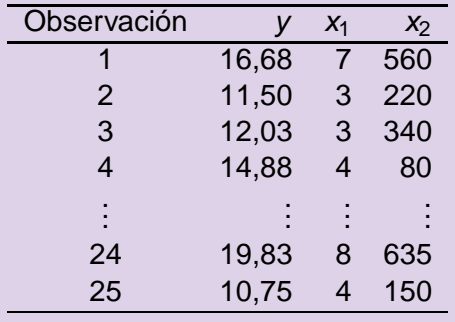

K ロ ▶ K 御 ▶ K 唐 ▶ K 唐 ▶ ..

重

K ロ ▶ K 御 ▶ K 唐 ▶ K 唐 ▶ 『唐』

### Cargar la base de datos

 $>$  Datos  $<$  -read.table("tiempodeentrega.txt", header = TRUE)

K ロ ▶ K @ ▶ K ミ ▶ K ミ ▶ - 트 - K 9 Q @

## $Im()$

### Cargar la base de datos

 $>$  Datos  $<$  -read.table(" tiempodeentrega.txt", header = TRUE)

### Cargar la base de datos

> attach(Datos)

**Prof. Douglas Rivas | Métodos Estadísticos I** 

K ロ ▶ K 御 ▶ K 唐 ▶ K 唐 ▶ 『唐』

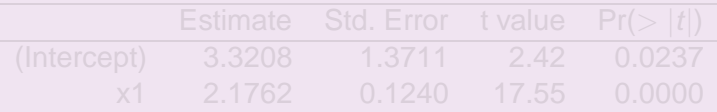

(ロ) (個) (目) (差) (差)

重

### Estimación de los Parámetros:

 $> MRL1 < -Im(y \times 1, data = Datos)$ 

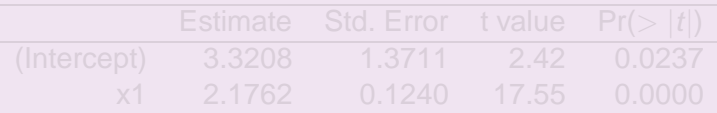

K ロ ▶ K 御 ▶ K 唐 ▶ K 唐 ▶ ..

重

### Estimación de los Parámetros:

 $> MRL1 < -Im(y \times 1, data = Datos)$ 

### Resultados obtenidos

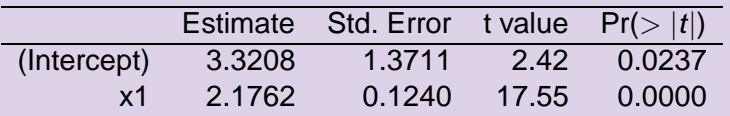

Cuadro: Estimación y Significancia de los Parámetros

K ロ ▶ K 御 ▶ K 唐 ▶ K 唐 ▶ ..

 $2QQ$ 

 $\equiv$ 

- 
- 
- 

**K 母 ▶ K 君 ▶ K** 

 $200$ 

## ¿Qué hace?

Esta función despliega información más abundante sobre el análisis de regresión que la impresa directamente por el objeto de la función Im().

- 
- 
- 

4 御 ▶ 4 重 ▶ 4 重

 $200$ 

## ¿Que hace? ´

Esta función despliega información más abundante sobre el análisis de regresión que la impresa directamente por el objeto de la función **lm()**.

### Información que aporta

- Algunos Estadísticos descriptivos sobre los residuos,
- $\bullet$  las estimaciones de los parámetros y de la desviación estándar, los estadísticos para medir la significancia de cada parámetro.
- $\bullet$  Otros estadísticos que permiten evaluar la bondad del ajuste del modelo.

<span id="page-20-0"></span> $\overline{AB}$   $\rightarrow$   $\overline{B}$   $\rightarrow$   $\overline{AB}$   $\rightarrow$ 

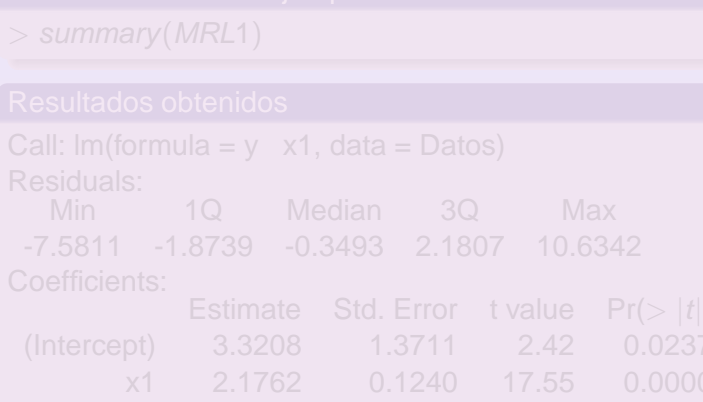

<span id="page-21-0"></span> $290$ 

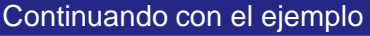

> summary(MRL1)

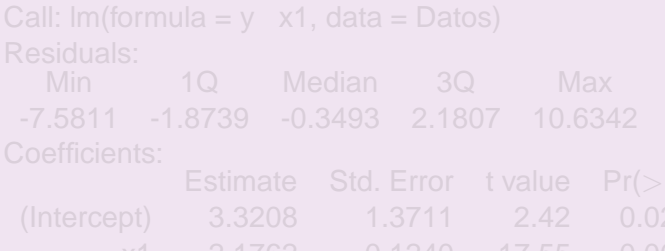

<span id="page-22-0"></span>

Continuando con el ejemplo

# summary()

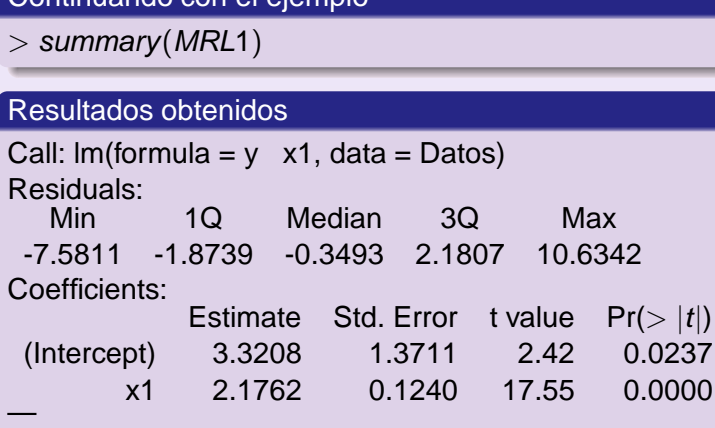

Residual standard error: 4.181 on 23 degrees of freedom Multiple R-squared: 0.9305, Adjusted R-squared: 0.9275 F-statistic: 307.8 on 1 and 23 DF, p-value: [8.2](#page-22-0)[2](#page-24-0)[e](#page-20-0)[-](#page-21-0)[1](#page-23-0)[5](#page-24-0)

<span id="page-23-0"></span> $290$ 

**Prof. Douglas Rivas Métodos Estadísticos I** 

母→ Kミ→ K

<span id="page-24-0"></span> $2Q$ 

## anova()

### ¿Que hace? ´

Esta función proporciona el análisis de varianza que se usa para evaluar la significancia del modelo de regresión lineal.

**Prof. Douglas Rivas Métodos Estadísticos I** 

 $2Q$ 

同→

## anova()

### ¿Que hace? ´

Esta función proporciona el análisis de varianza que se usa para evaluar la significancia del modelo de regresión lineal.

### El argumento de la función **anova()** es un objeto de **lm()**.

**Prof. Douglas Rivas Métodos Estadísticos I** 

 $\overline{AB}$   $\rightarrow$   $\overline{B}$   $\rightarrow$   $\overline{B}$   $\rightarrow$ 

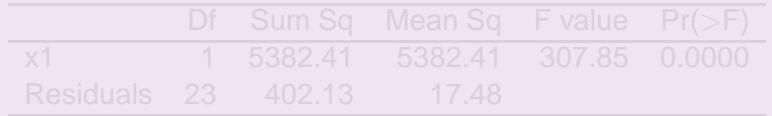

イロト イ団 トイモト イモトー

 $\equiv$ 

### Continuando con el ejemplo

 $>$  anova(MRL1)

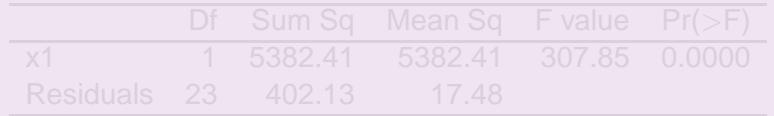

K ロ ▶ K 御 ▶ K 唐 ▶ K 唐 ▶ ..

重

### Continuando con el ejemplo

 $>$  anova(MRL1)

### Resultados obtenidos

### Cuadro: Análisis de Varianza

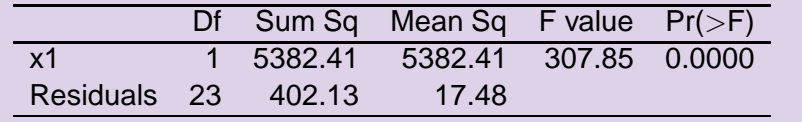

K ロ ▶ K 御 ▶ K 唐 ▶ K 唐 ▶ ..

重  $2QQ$ 

## fitted()

**Prof. Douglas Rivas | Métodos Estadísticos I** 

 $\langle \oplus \rangle$   $\rightarrow$   $\langle \oplus \rangle$   $\rightarrow$   $\langle \oplus \rangle$ 

4.0

E

## fitted()

### ¿Qué hace?

Devuelve los valores ajustados por el modelo de regresión lineal.

**Prof. Douglas Rivas | Métodos Estadísticos I** 

 $\langle \oplus \rangle$   $\rightarrow$   $\langle \oplus \rangle$   $\rightarrow$   $\langle \oplus \rangle$ 

 $2QQ$ 

目

## fitted()

### ¿Qué hace?

Devuelve los valores ajustados por el modelo de regresión lineal.

El argumento de la función **fitted()** es un objeto de **lm()**.

**Prof. Douglas Rivas | Métodos Estadísticos I** 

④ → → 重→ → 重→

 $2QQ$ 

目

## residuals()

**Prof. Douglas Rivas | Métodos Estadísticos I** 

**K 母 ▶ K ミ ▶ K** 

 $\geq$ 

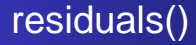

### ¿Que hace? ´

Devuelve los residuales del modelo de regresión lineal.

**Prof. Douglas Rivas Métodos Estadísticos I** 

 $\langle \oplus \rangle$   $\rightarrow$   $\langle \oplus \rangle$   $\rightarrow$   $\langle \oplus \rangle$ 

4 0 8

 $2QQ$ 

目

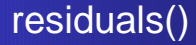

### ¿Que hace? ´

Devuelve los residuales del modelo de regresión lineal.

### El argumento de la función **residuals()** es un objeto de **lm()**.

**Prof. Douglas Rivas | Métodos Estadísticos I** 

④ → → ミト → ミトー

4 0 8

 $2QQ$ 

目

# rstudent(), rstandard()

**Prof. Douglas Rivas | Métodos Estadísticos I** 

 $\langle \oplus \rangle$   $\rightarrow$   $\langle \oplus \rangle$   $\rightarrow$   $\langle \oplus \rangle$ 

 $2Q$ 

# rstudent(), rstandard()

### ¿Que hace? ´

Devuelven los residuales estudentizados y estandarizados respectivamente del modelo de regresión lineal.

**Prof. Douglas Rivas | Métodos Estadísticos I** 

 $\overline{AB}$   $\rightarrow$   $\overline{B}$   $\rightarrow$   $\overline{B}$   $\rightarrow$ 

# rstudent(), rstandard()

### ¿Qué hace?

Devuelven los residuales estudentizados y estandarizados respectivamente del modelo de regresión lineal.

El argumento de ambas funciones es un objeto de **lm()**.

**Prof. Douglas Rivas Métodos Estadísticos I** 

 $\overline{AB}$   $\rightarrow$   $\overline{B}$   $\rightarrow$   $\overline{B}$   $\rightarrow$ 

# Residuos

- 
- 
- 

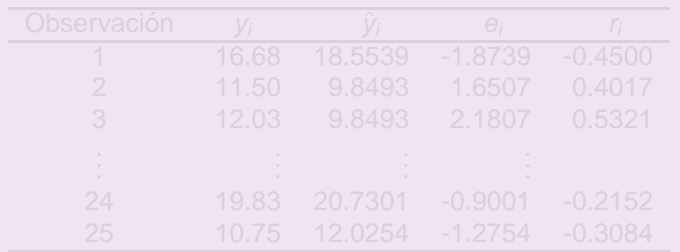

メロトメ部 トメミトメミトー

重

# Residuos

### Continuando con el ejemplo

- $>$  fitted(MRL1)
- $>$  residuals(MRL1)
- $>$  rstudent(MRL1)

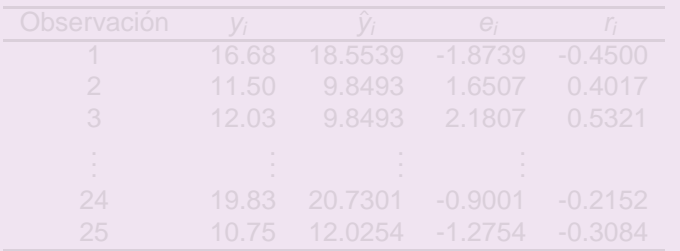

K ロ ▶ K 御 ▶ K 唐 ▶ K 唐 ▶ ..

重

# Residuos

### Continuando con el ejemplo

- $>$  fitted(MRL1)
- > residuals(MRL1)
- $>$  rstudent(MRL1)

### Resultados obtenidos

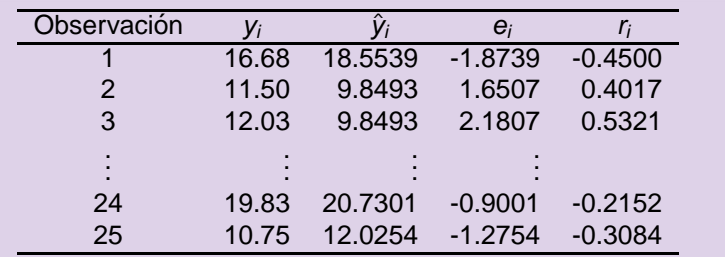

**K ロ ⊁ K 倒 ≯ K ミ ⊁ K ミ ⊁** 

E

 $2Q$ 

### plot()

Se usa para obtener los gráficos de los residuos excepto el histograma y el gráfico Q-Q.

### plot()

Se usa para obtener los gráficos de los residuos excepto el histograma y el gráfico Q-Q.

### **Sintaxis**

plot(variablex,variabley,xlab="Nombre del eje x",ylab="Nombre del eje y", main="Titulo del gráfico")

### plot()

Se usa para obtener los gráficos de los residuos excepto el histograma y el gráfico Q-Q.

### **Sintaxis**

plot(variablex,variabley,xlab="Nombre del eje x",ylab="Nombre del eje y", main="Titulo del gráfico")

### hist()

se usa obtener el histograma de los residuales

### plot()

Se usa para obtener los gráficos de los residuos excepto el histograma y el gráfico Q-Q.

### **Sintaxis**

plot(variablex,variabley,xlab="Nombre del eje x",ylab="Nombre del eje y", main="Titulo del gráfico")

### hist()

se usa obtener el histograma de los residuales

### **Sintaxis**

hist(variable,xlab="Nombre del eje x",ylab="Nombre del eje y", main="Titulo del gráfico")

 $2990$ 

## Gráficos de los residuos

(個) (目) (目)

 $2Q$ 

## Gráficos de los residuos

### qqnorm()

Se usa para obtener el gráfico de probabilidad normal Q-Q.

**Prof. Douglas Rivas Métodos Estadísticos I** 

④ → → ミト → ミトー

 $2QQ$ 

目

## Gráficos de los residuos

### qqnorm()

Se usa para obtener el gráfico de probabilidad normal Q-Q.

### **Sintaxis**

qqnorm(variable,xlab="Nombre del eje x",ylab="Nombre del eje y", main="Titulo del gráfico")

④ → → 重 → → 重 →

K ロ ▶ K 御 ▶ K 唐 ▶ K 唐 ▶ ..

 $2Q$ 

# Graficos de los Residuos ´

### Continuando con el ejemplo

 $>$  hist(residuals(MRL1), main = "", xlab = " Residuales", ylab  $=$  " Frecuencia")  $>$  qqnorm(rstudent(MRL1), main = "", pch = 19, xlab = " Cuantiles Teoricos", ylab  $=$  " Cuantiles Muestrales")  $>$  plot(fitted(MRL1), residuals(MRL1), xlab =  $expression(hat(y)[i]), ylab = expression(e[i]))$  $>$  plot(x1, rstudent(MRL1), xlab = "Cajas", ylab =  $expression(r[i])$  $>$  resi  $<$  -rstudent(MRL1)  $>$  plot(resi[−25], resi[−1], xlab = expression(e[i]), ylab = expression( $e[i + 1]$ )  $>$  resi  $<$   $-$  residuals(MRL1)  $>$  plot(resi, xlab = "Observacion", ylab = expression(e[i]))

(ロ) (個) (目) (重)

重

## Gráficos de los Residuos

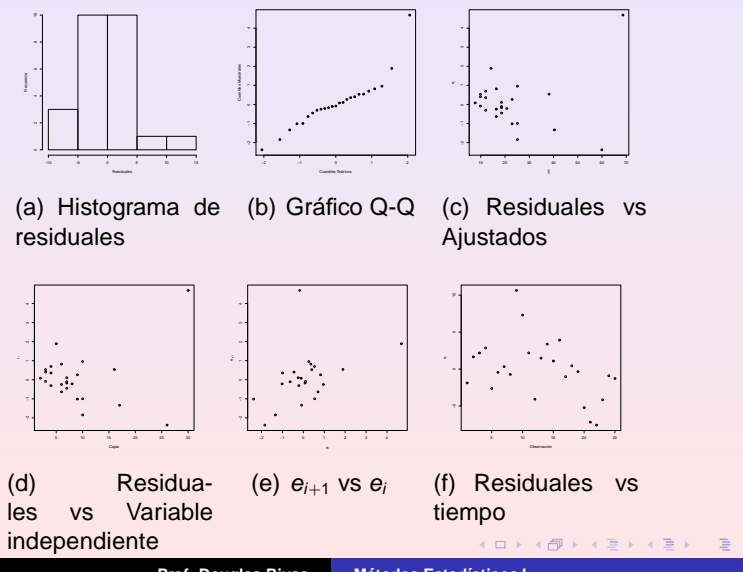

<span id="page-52-0"></span> $2990$ 

Figura: Graficos de residuales ´ **Prof. Douglas Rivas Métodos Estadísticos I**